# 機械加工技術の効率化・高精度化のための研究 ―CAD/CAM のポストプロセサの開発―

機械システム科 主任研究員 **小 楠 進 一**

近年の納期短縮、品質向上の要求に応えるべく、CAM(コンピュータを用いて機械加工を実施する技術)は 高度化しており、当センターでは、CAM に関する技術支援を行ってきた。本研究では、さらに実践的な支援を 行うために、県内企業の工作機械や独自開発した工作機械を制御するための NC プログラムを生成する方法を 検討した。方法として、マシニングセンタ(機械:Makino BUN2-85、コントローラ:FANUC 15M)とワイヤ 放電加工機(機械:Mitsubishi DWC-90H、コントローラ:Mitsubishi W7)を制御する Unigraphics NX のポスト プロセサを試作し、このポストプロセサの機能を評価した。この結果、ポストプロセサの開発ノウハウを得て、 実践的な CAM の普及が可能となった。

#### **1.緒 言**

 これまで、機械加工業に対し、当センターでは、 Unigraphics NX を用いた CAD/CAM に関する操作技術 の支援を行ってきた。

Unigraphics NX の主な用途は、機械部品を製造する ためにツールパスを生成することであり、任意の機械 にそのままツールパスファイルを送り、切削を開始す ることはできない。なぜならば、機械の各タイプには、 垂直または水平スピンドルがある、複数の軸を同時に 移動する間に切削を行えるなど、特有のハードウェア 機能および必要条件があるからである。また、各機械 はコントローラにより制御されており、コントローラ は、ツール動作やその他の動作(クーラントや空気の スイッチの切り替えなど)を制御する。コントローラ にも特有のソフトウェアの特性が備わっている。

 これらの理由から、ツールパスは、異なる機械とコ ントローラの組み合わせそれぞれの特有パラメータに 適合するように修正されなければならない。この修正 をポストプロセスと呼ぶ。ポストプロセスされた結果、 NC プログラムが作成される。

ポストプロセスには、次の 2 つの要素が不可欠である。

- ・ツールパスデータ:Unigraphics NX が生成する ツールパス。
- ・ポストプロセサ:ツールパスデータを読み込み、 特定の機械およびそれに伴うコントローラで使用で きるように再フォーマットするプログラム。

 本研究では、図1に示すように、当センターの工作 機械だけではなく、県内企業の工作機械や独自開発し た工作機械 $[1]$ を制御する NC プログラムを生成可能 とするため、Unigraphics NX のポストプロセサを開発 する方法を検討・評価した。その結果を報告する。

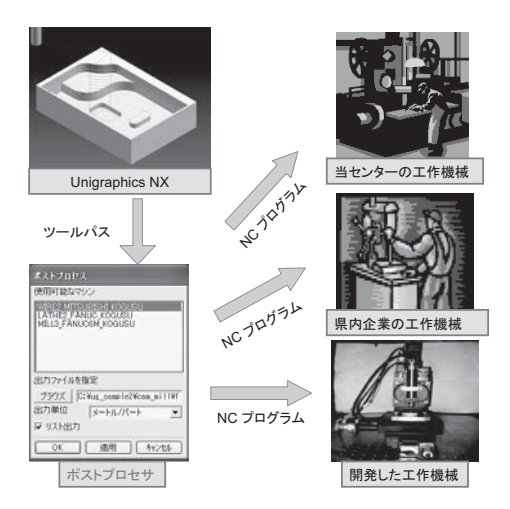

**図1 NC プログラム生成の流れ**

### **2.方 法**

### **2.1 ポストプロセサの作成方法**

 ツールパスデータは、イベントハンドラ (\*.tcl) に含 まれる指示、および、定義ファイル (\*.def) に含まれ るフォーマットに従ってポストプロセスされる。

このイベントハンドラと定義ファイルは、TCL<sup>[2]</sup> (Tool Command Language) を用いて作成する。TCL とは、カリフォルニア大学バークレー校の John K. Ousterhout 氏によって開発されたインタプリタ型言語 のことである。TCL はパブリックドメインソフトウェ アで、現在 Unigraphics NX がサポートしている全て のプラットフォームで利用できる。

 ここで、イベントハンドラとは、ツールデータを処 理する機械とコントローラの各組み合わせに応じた命

令セットであり、各種のイベントに対応する命令セッ トを含んでいなければならなく、これらの命令によっ て、ツール軌跡データの処理様式と各イベントの機械 での実行方法を定義するものである。

 また、定義ファイルとは、特定の機械とコントロー ラの組み合わせに関連した静的情報を含むファイルで ある。定義ファイルには、機械の一般的な属性、機械 によってサポートされるアドレス、各アドレスの属性 (フォーマット、最大、最小)が記述される。

### **2.2 ポストプロセサの評価方法**

TCLを用いたポストプロセサの開発方法を評価する ために、マシニングセンタ(機械:Makino BUN2-85、 コントローラ:FANUC 15M)とワイヤ放電加工機(機械: Mitsubishi DWC-90H、コントローラ:Mitsubishi W7) のポストプロセサを試作し、これら2つのポストプロ セサを評価した。

 ポストプロセサの評価方法として、モデルと工作物 の比較評価、および、工具軌跡以外の機械の動作の評 価を行った。

# **3.結 果**

### **3.1 動作確認の結果**

 工作機械にて正常に動作したコード、および、この 機能を表1、表2に示す。

 試作したポストプロセサを用いて、M コード、F コー ド、S コードを生成し、工作機械を制御することが可 能であることを確認できた。

# **表1 マシニングセンタの正常動作機能**

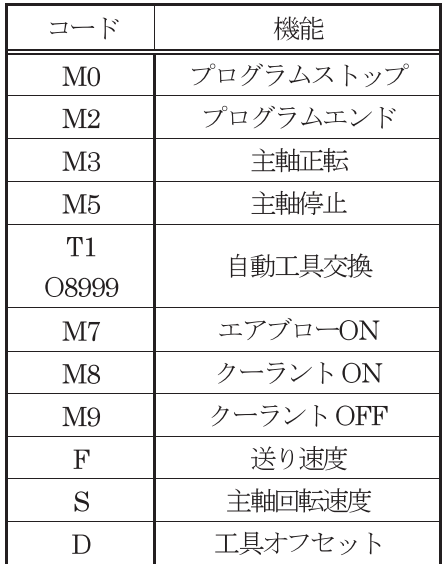

# **表2 ワイヤ放電加工機の正常動作機能**

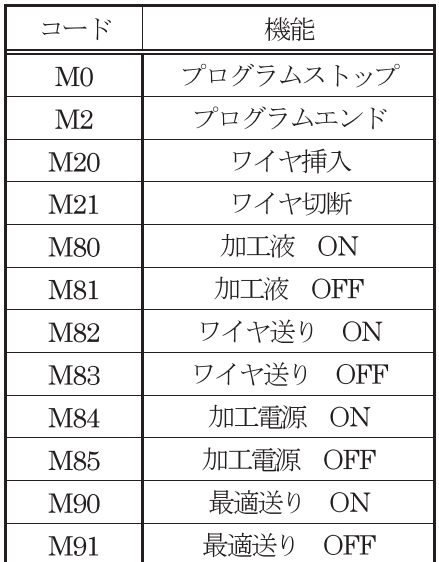

# **3.2 加工実験の結果**

CAD で作成したモデルと加工後の工作物を図2、 図3、図4に示す。

 試作したポストプロセサを用いて、ツールパスを G コードに変換し、工作機械を制御することが可能であ ることを確認できた。

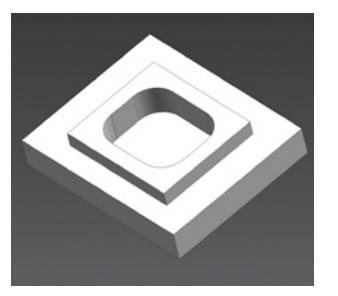

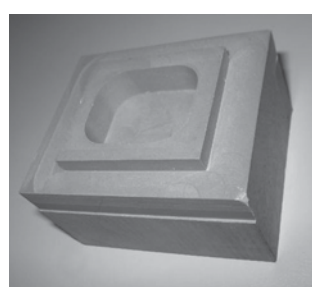

 **(モデル) (工作物) 図2 マシニングセンタを用いた等高線加工**

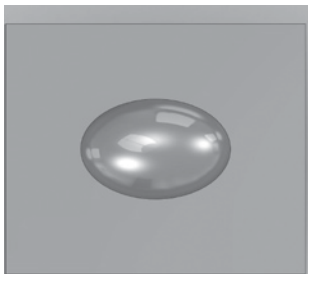

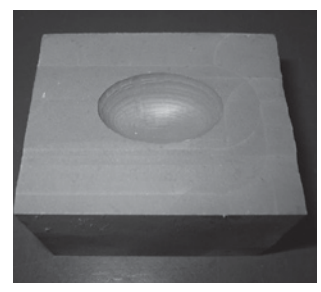

**(モデル) (工作物) 図3 マシニングセンタを用いた曲面加工**

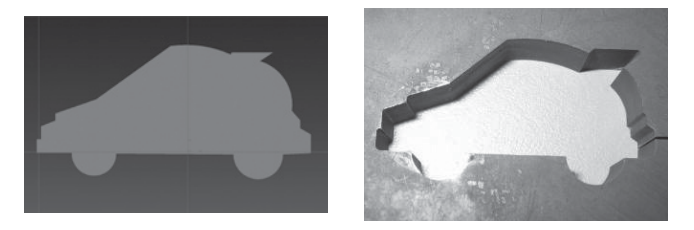

**(モデル) (工作物) 図4 ワイヤ放電加工**

# **4.考 察**

 以上の結果から、TCL を用いたポストプロセサの 開発方法は正しいと結論付けられる。

 また、今回の開発で、マシニングセンタとワイヤ放 電加工機が以下の特性を持つことが分かった。 ①マシニングセンタ

・ T指令は工具が収納されるグリッパ番号の選択だけ であり、T指令とサブプログラム O8999 を指示す ることにより、工具交換を行うようにする必要が ある。また、別途、BUN2-85 に工具交換プログラム

O8999 を登録する必要がある。

- ・ 工具長補正と工具半径補正の登録メモリは共用であ るため、工具長補正番号と工具径補正番号が同じに ならないようにする必要がある。
- · NCプログラムは、% で始まり、% で終わらなけれ ばならない。また、プログラム番号は O を前置す る必要がある。

# ②ワイヤ放電加工機

· Unigraphics NX では、電気条件 (E 指令) を出力す る機能がない。起動時のコメント出力にE指令(助 走)、加工軌跡開始のコメント出力にドゥエルと E 指令(加工)を設定することで、対応することが可 能である。

- ・ ワイヤ挿入(M20)の直後、加工液ON、ワイヤ 送りON、加工電源ON(M80M82M84)が連続し て出力されるようにする必要がある。ワイヤ切断 (M21)では、何もしない。
- ・ NCプログラムは、始まりと終わりに % があって はいけない。プログラム番号は L を前置する必要 がある。

# **5.結 言**

この研究により、以下のことが分かった。

(1) 試作したポストプロセサは正確なタイミングで M コード、F コード、S コードなどを生成することが 可能である。

(2) 試作したポストプロセサを用いて生成した NC プログラムは、工作機械を制御して目標形状を創成す ることが可能である。

(3)マシニングセンタ、および、ワイヤ放電加工機 のポストプロセサに必要な要件を明確にした。

 今後は、CNC 旋盤(機械:森精機 SL-20、コントロー ラ: FUNUC15T) や独自開発した同時4軸制御加工機 のポストプロセサも開発する予定である。また、要望 に応じて、県内企業が保有する工作機械のポストプロ セサも開発する予定である。

# **参考文献**

[1]宮崎晃、矢澤孝哲、小楠進一、川上雄志、扇谷保彦、 小島龍広:エンドミルを用いた卓上高速テクスチャ加 工機の試作と形成した機能表面の評価、日本機械学会 九州支部長崎講演会講演論文集 No.098-3、pp.113-114 (2009)

[2] TCL ディベロッパーサイト、http://www.tcl.tk/、 accessed June 6 2011.